## **MyHealth Dashboard Overview**

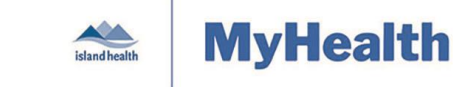

Quick Reference Guide

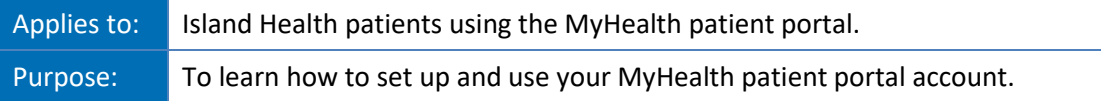

## **MyHealth Overview**

When you log into the MyHealth patient portal, links to all of your MyHealth account information appear in the **Dashboard**. There are also links to help you find more information about MyHealth and other relevant services.

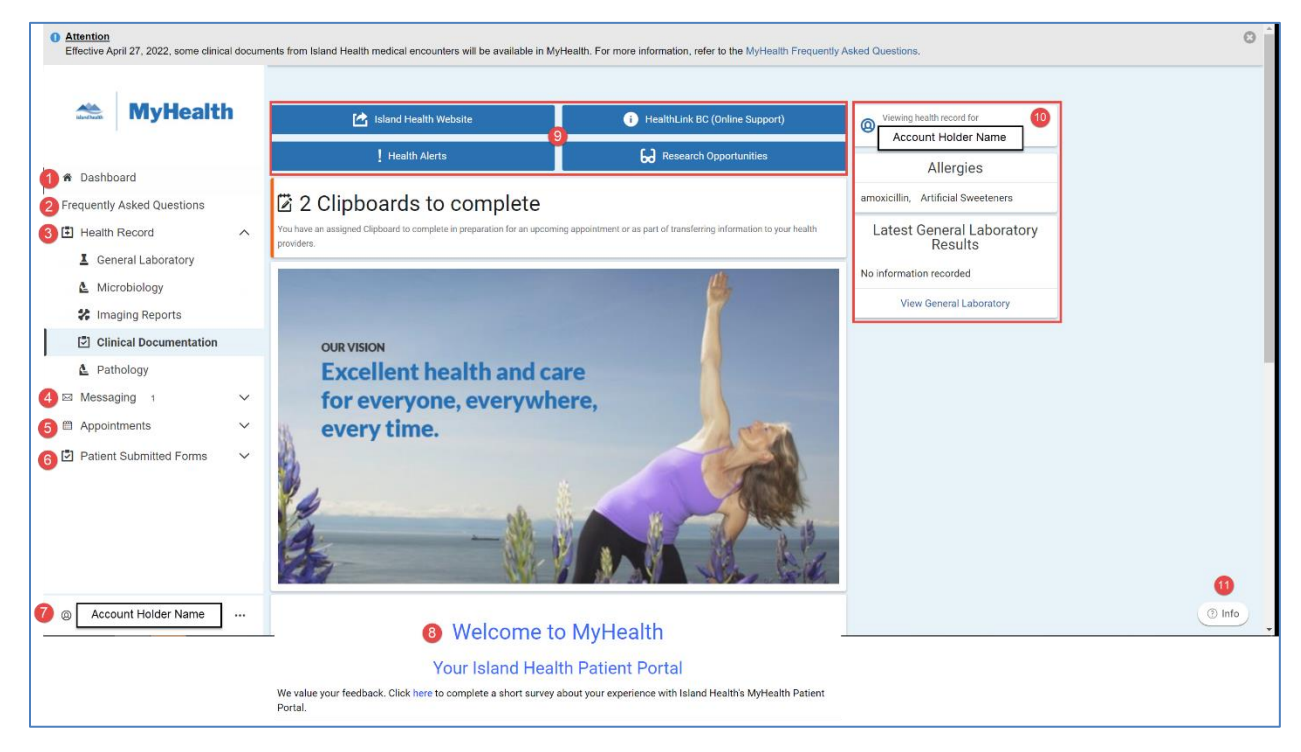

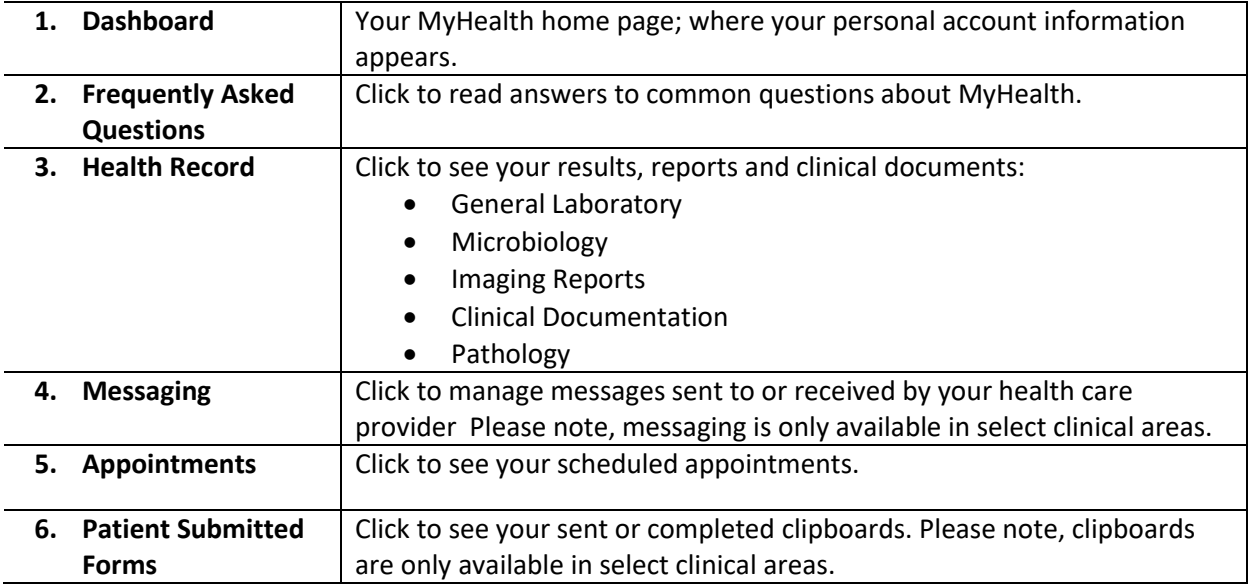

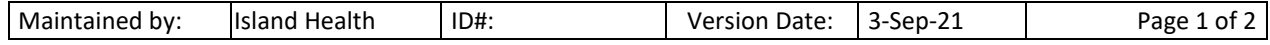

## **MyHealth Dashboard Overview**

Quick Reference Guide

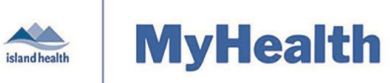

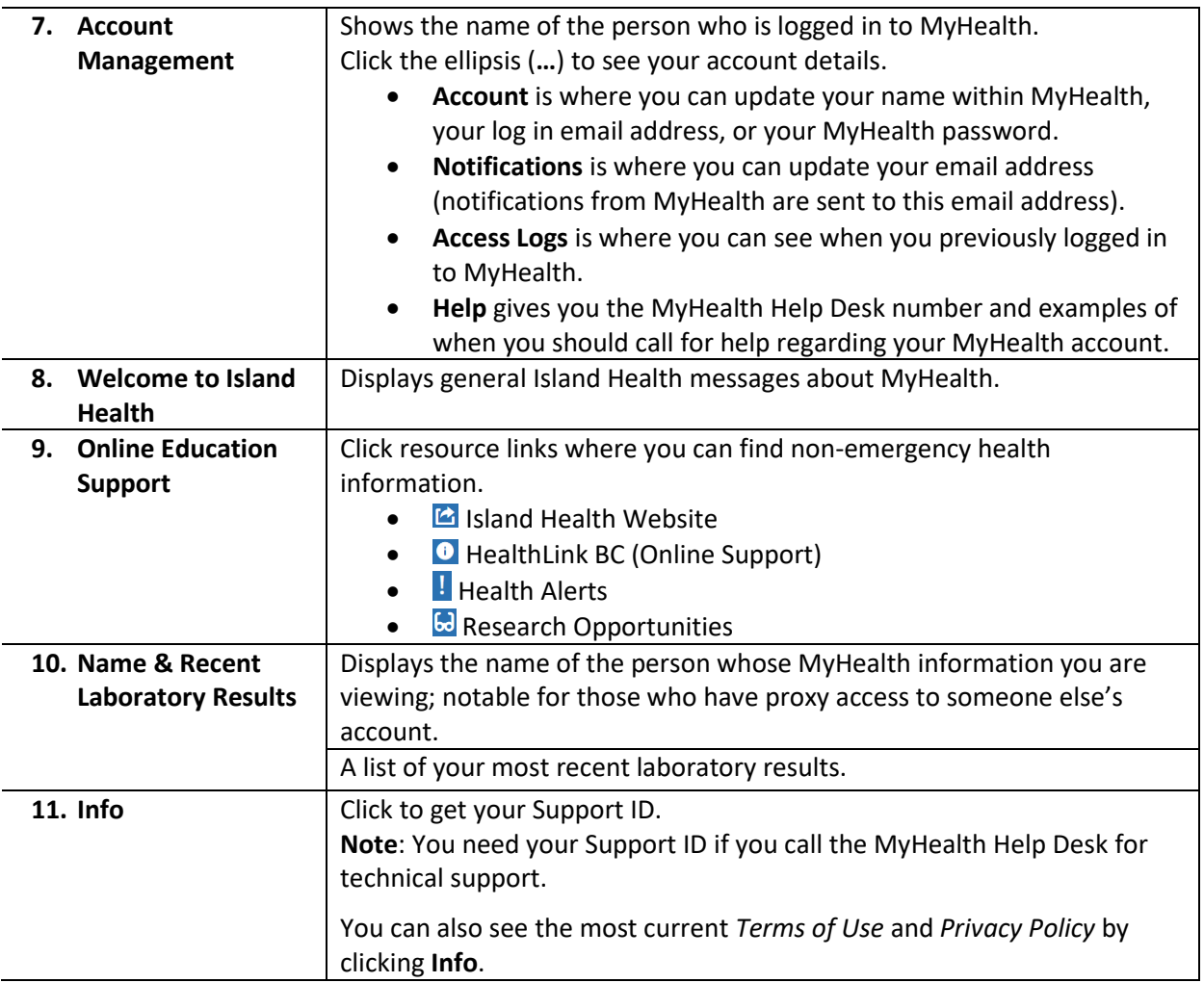

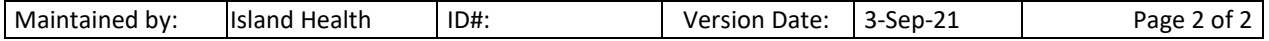